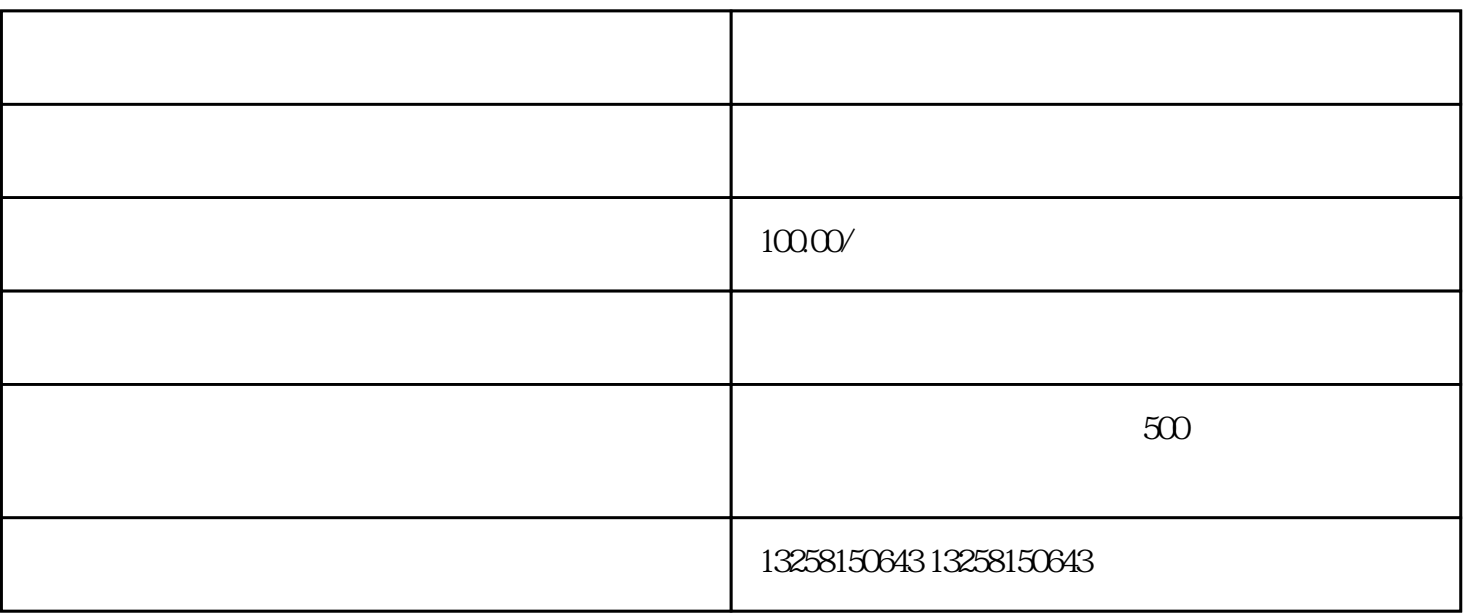

以在页的"商家入驻"栏目中找到"入驻流程视频讲解"按钮,点击即可进入下载页面。在京东商城入  $\mu$ 

 $2.$ 

. 京东商城入驻流程视频讲解的作用

 $3 \sim$ 

- $\overline{3}$
- $4$
- $5$
- 4. 视频讲解的优势
	-
- $\sim$  2
- $\overline{3}$
- $4$  $\overline{5}$ 
	-